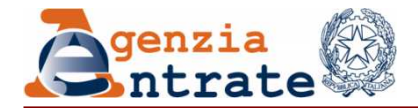

#### **DIREZIONE CENTRALE CATASTO E CARTOGRAFIAArea Servizi Catastali**

### **PRESENTAZIONE TELEMATICA DEI DOCUMENTI**

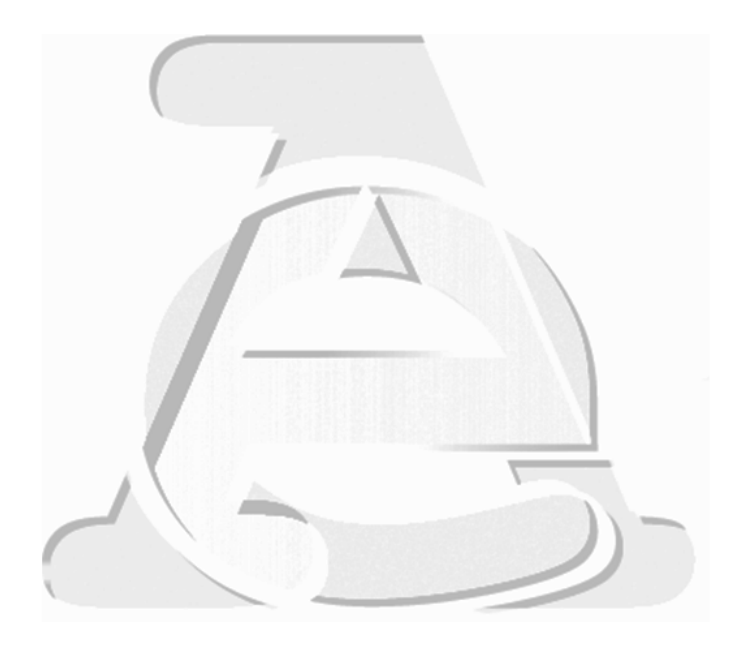

**Gestione delle tipologie di Ravvedimento Operoso per i Docfa Telematici**

**Roma 30 maggio 2013**

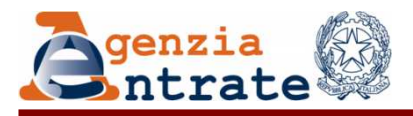

IMPLEMENTAZIONE DELLE FUNZIONALITA' RELATIVE ALL'INVIO TELEMATICO DEI DOCFA PER LA GESTIONE DEL RAVVEDIMENTO OPEROSO.

# *Le nuove funzionalità introdotte per la gestione del ravvedimento operoso continuano ad attivarsi con le stesse modalità già in uso in ambiente Sister.*

Le diverse tipologie di ravvedimento sono selezionabili a sistema come indicato nella figura che segue…

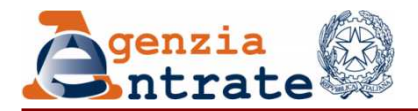

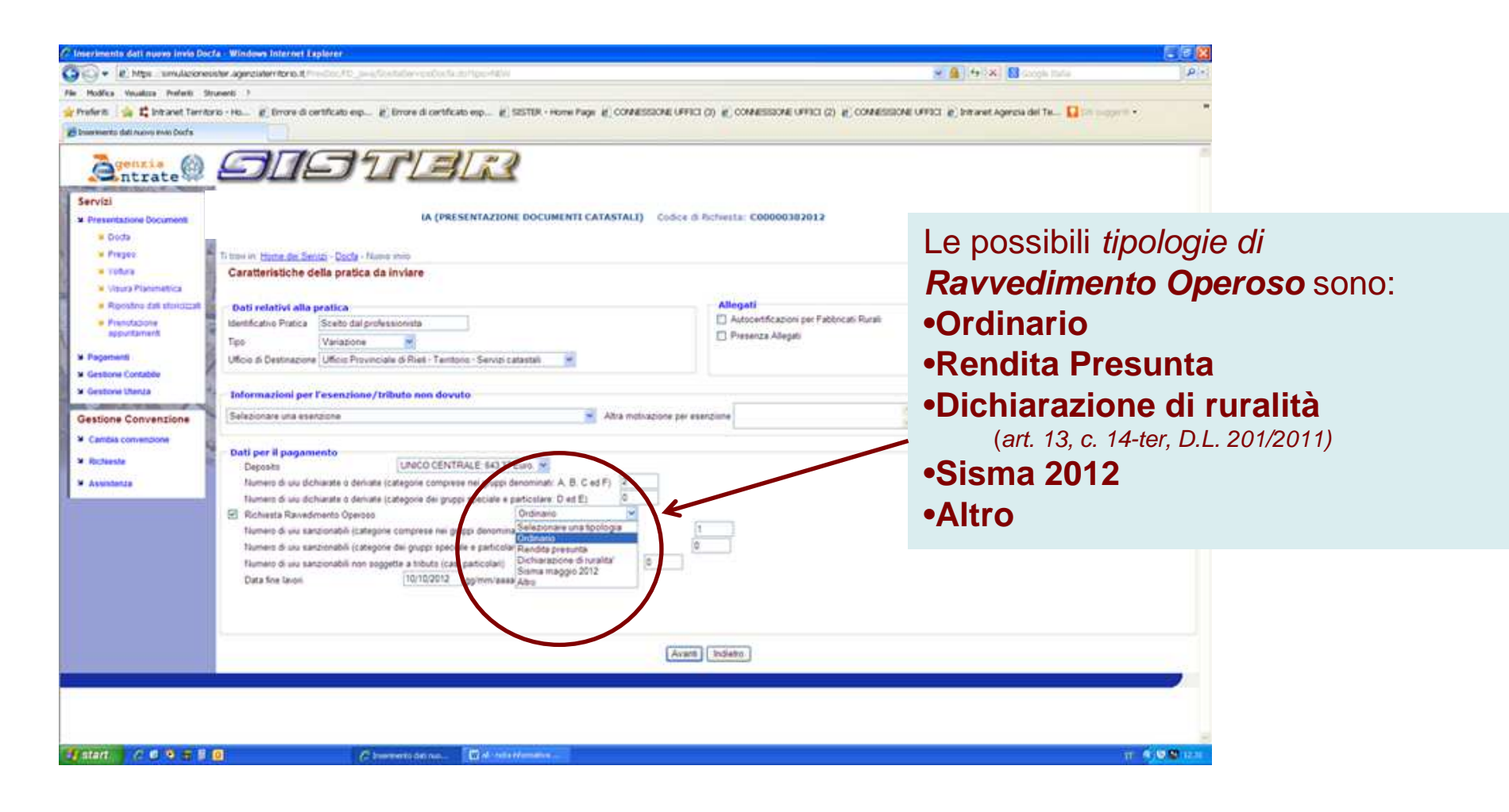

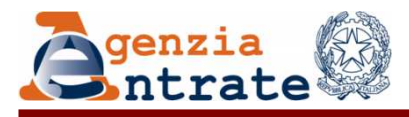

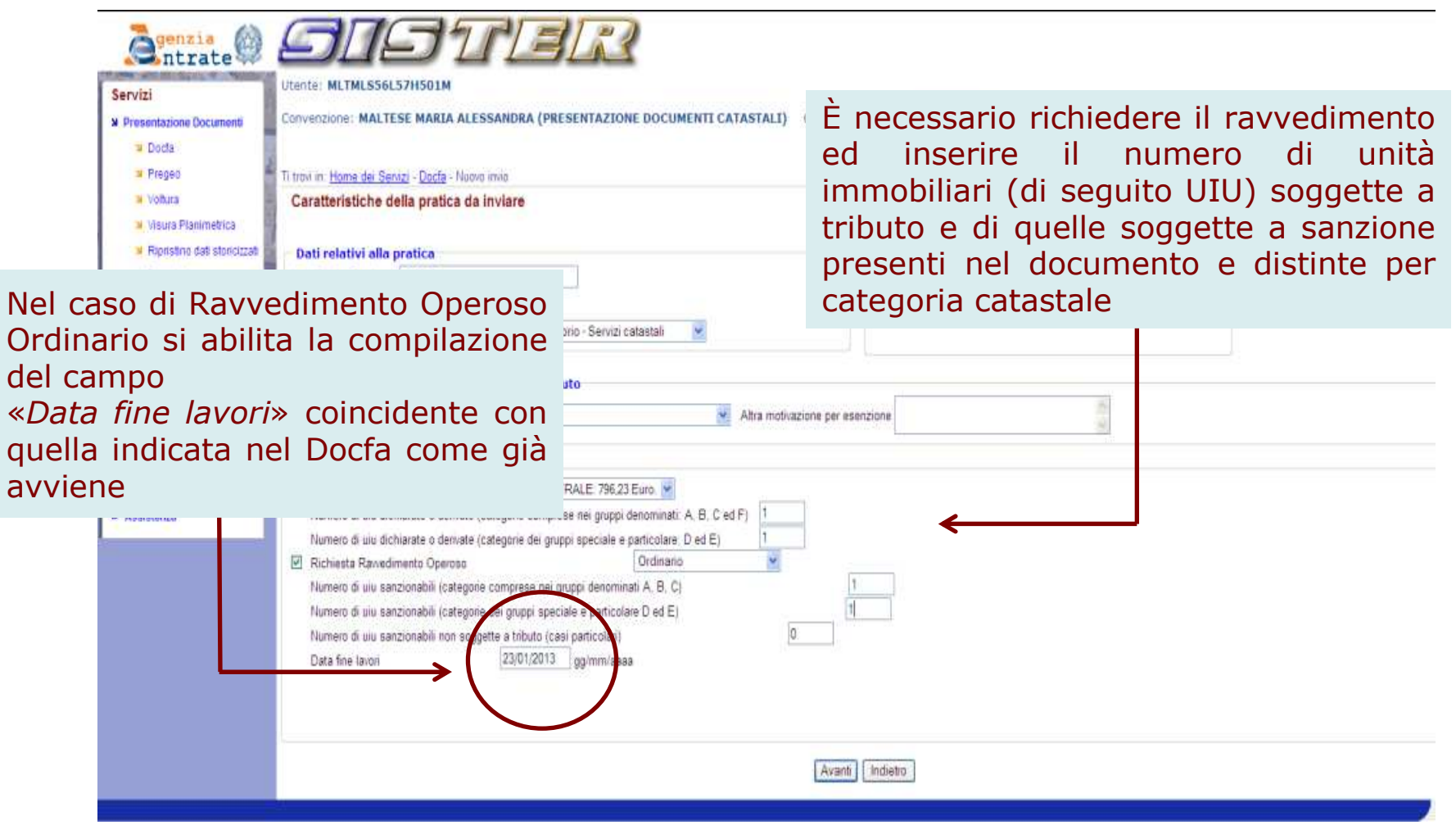

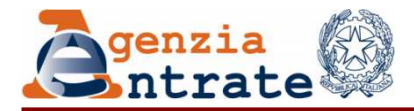

*Ravvedimento operoso "Rendita presunta"*

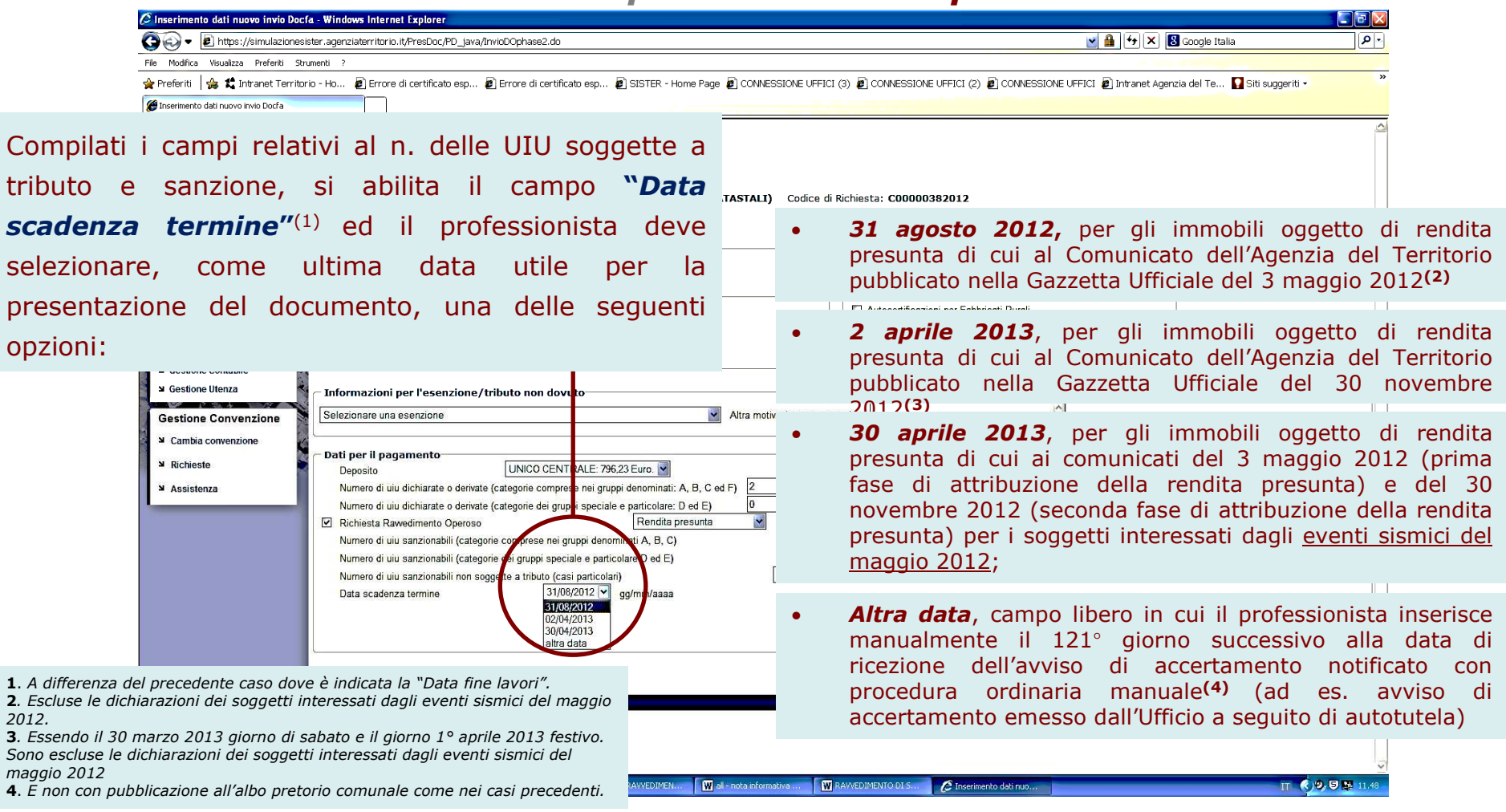

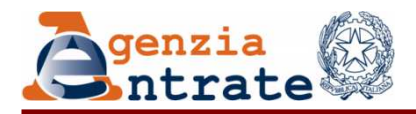

#### *DIREZIONE CENTRALE CATASTO E CARTOGRAFIA*

*Ravvedimento operoso "Rendita presunta"*

*Nelle figure seguenti sono indicate le modalità di opzione ed un esempio di calcolo degli importi per la liquidazione relativa ai tributi speciali catastali, interessi e sanzioni.*

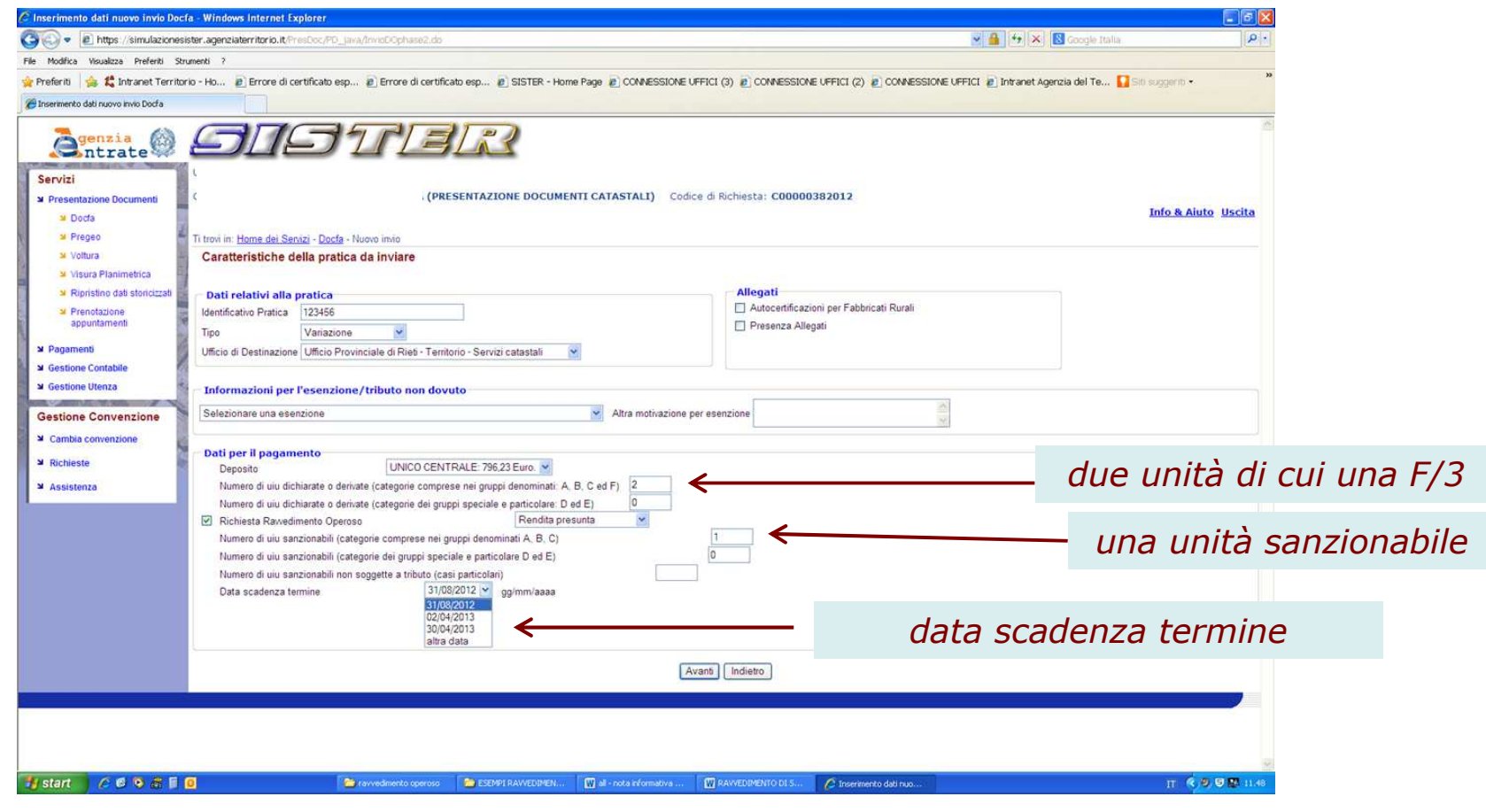

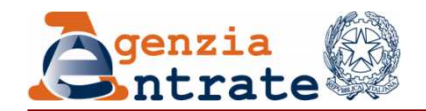

#### *DIREZIONE CENTRALE CATASTO E CARTOGRAFIA*

*Ravvedimento operoso "Rendita presunta"*

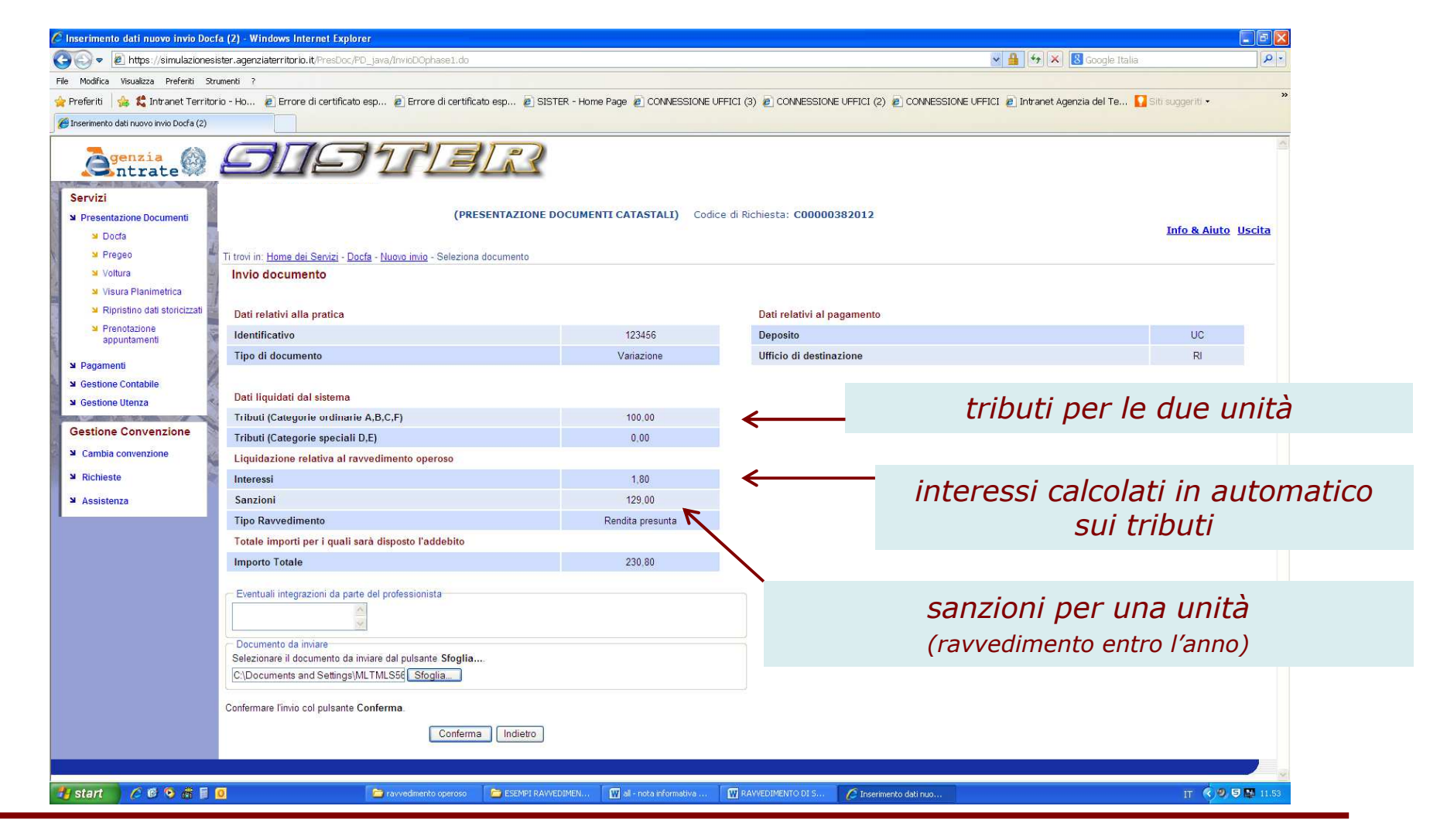

Area Servizi Catastali

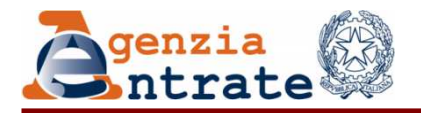

#### *DIREZIONE CENTRALE CATASTO E CARTOGRAFIA*

# *Ravvedimento operoso* **"Fabbricati rurali"** (ex art. 13 comma 14-ter)

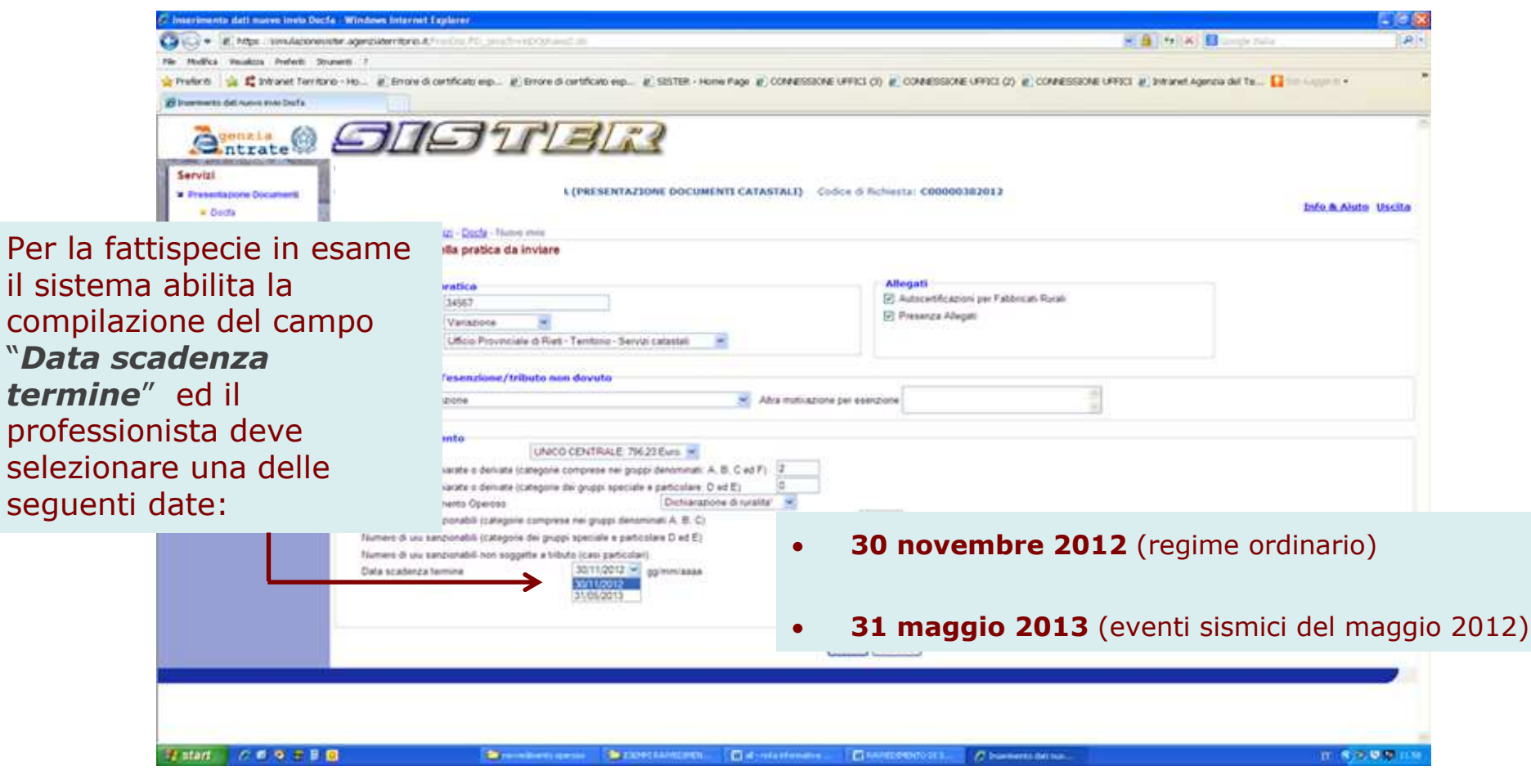

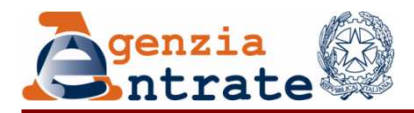

# *Ravvedimento operoso* **"Sisma maggio 2012"**

*Tale opzione riguarda le dichiarazioni Docfa ordinarie***(1)** *presentate dai soggetti interessati dal sisma del maggio 2012, relativamente alle quali il termine per la presentazione èscaduto il 30 aprile 2013(2).*

*Ai fini dell'applicazione del ravvedimento operoso va precisato che la sospensione dei termini di cui sopra si applica nei confronti:*

1. delle persone fisiche che, alla data del 20 maggio 2012, avevano la residenza ovvero la sede operativa nel territorio dei comuni delle province di Bologna, Ferrara, Modena, Reggio Emilia, Mantova e Rovigo (riportati nell'allegato 1 al decreto ministeriale 1 giugno 2012); dei soggetti aventi la sede legale o la sede operativa nel territorio dei comuni di cui al punto 1);

2. delle città di Bologna, Ferrara, Modena, Reggio Emilia, Mantova e Rovigo, per le quali la sospensione è subordinata alla richiesta del contribuente che dichiari l'inagibilità della casa di abitazione, dello studio professionale o dell'azienda, verificata dall'Autorità comunale.

Nel caso in questione il sistema abilita la compilazione del campo **"Data fine lavori"**, come mostrato nella figura che segue.

**<sup>1</sup>***.Quelle per le quali il termine di scadenza cade nel 31° giorno successivo alla "Data fine lavori".*

**<sup>2</sup>***. Per la proroga a tale data dei termini di scadenza degli adempimenti tributari in precedenza sospesi dal 20 maggio al 30 novembre 2012, ai sensi dei Decreti del Ministro dell'Economia e delle Finanze del 1° giugno, del 24 agosto e del 21 dicembre 2012*

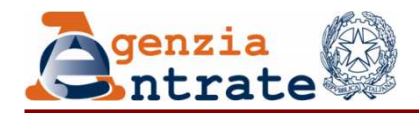

#### *DIREZIONE CENTRALE CATASTO E CARTOGRAFIA*

*Ravvedimento operoso "Sisma maggio 2012"*

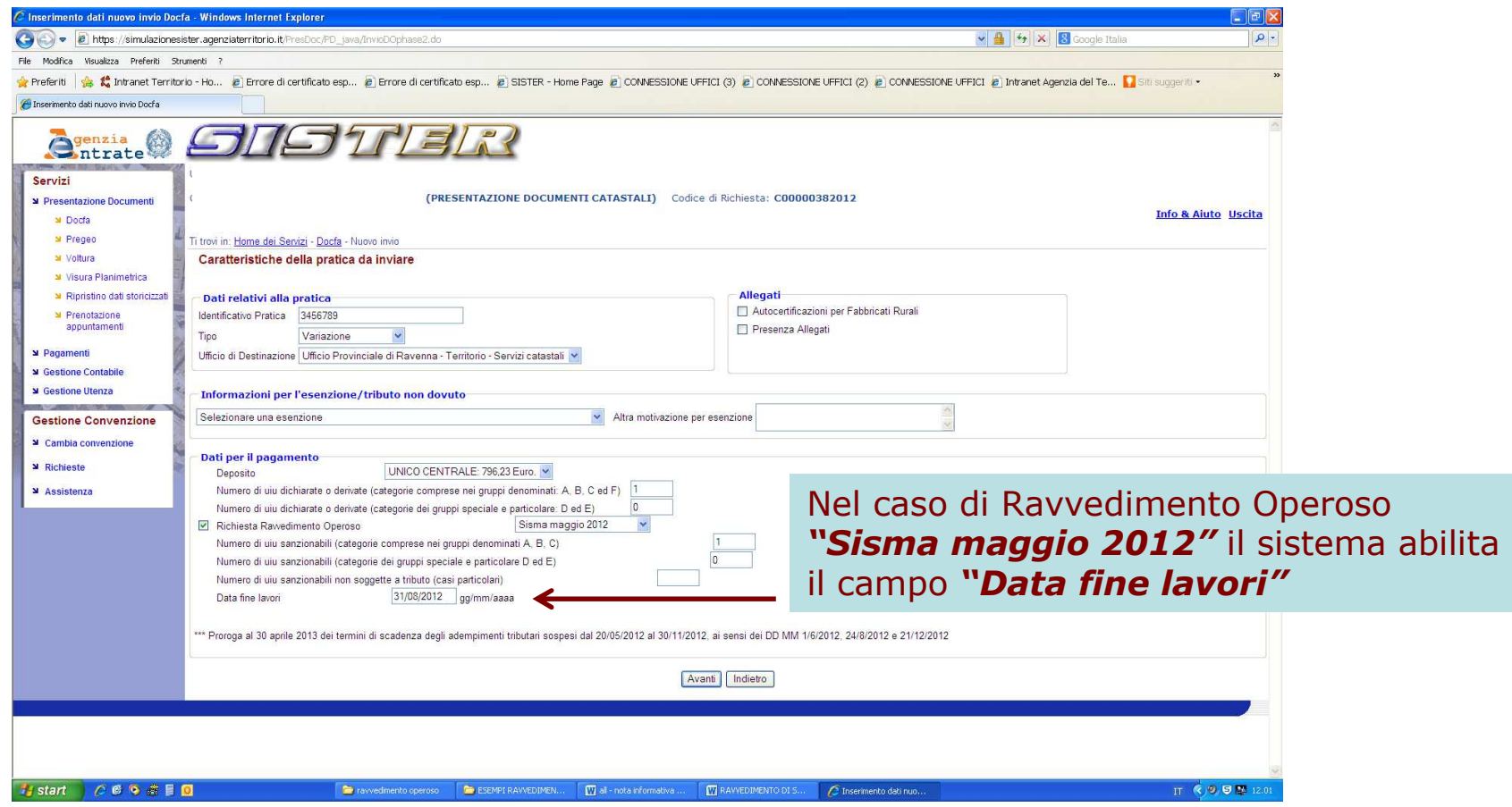

*Nelle figure seguenti sono indicate le modalità di opzione ed un esempio di calcolo degli importi per la liquidazione relativa ai tributi speciali catastali, interessi e sanzioni.*

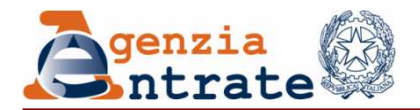

#### *DIREZIONE CENTRALE CATASTO E CARTOGRAFIA*

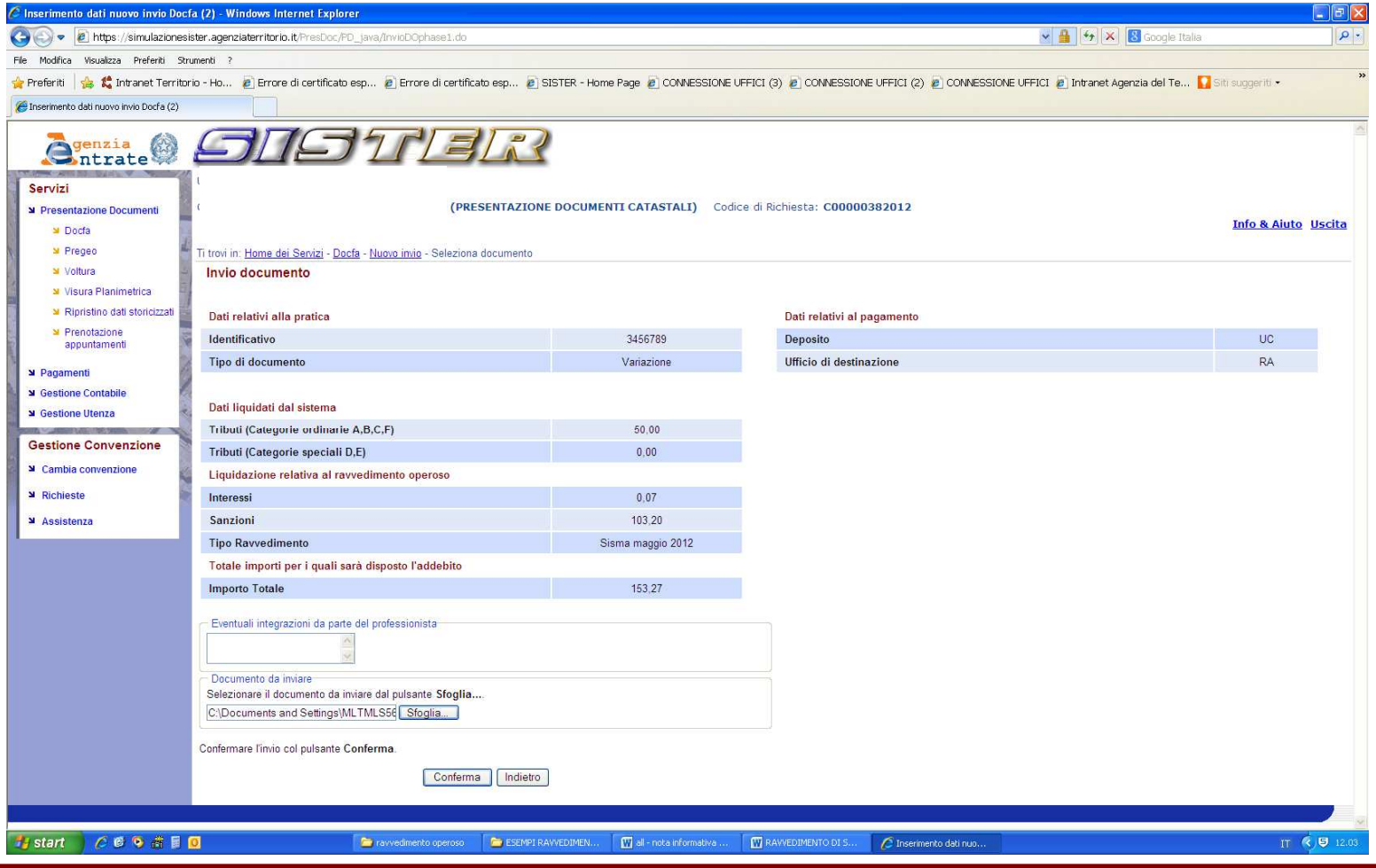

Area Servizi Catastali

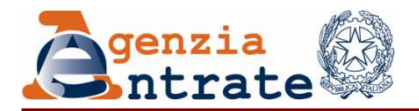

#### *DIREZIONE CENTRALE CATASTO E CARTOGRAFIA*

# *Ravvedimento operoso "Altro"*

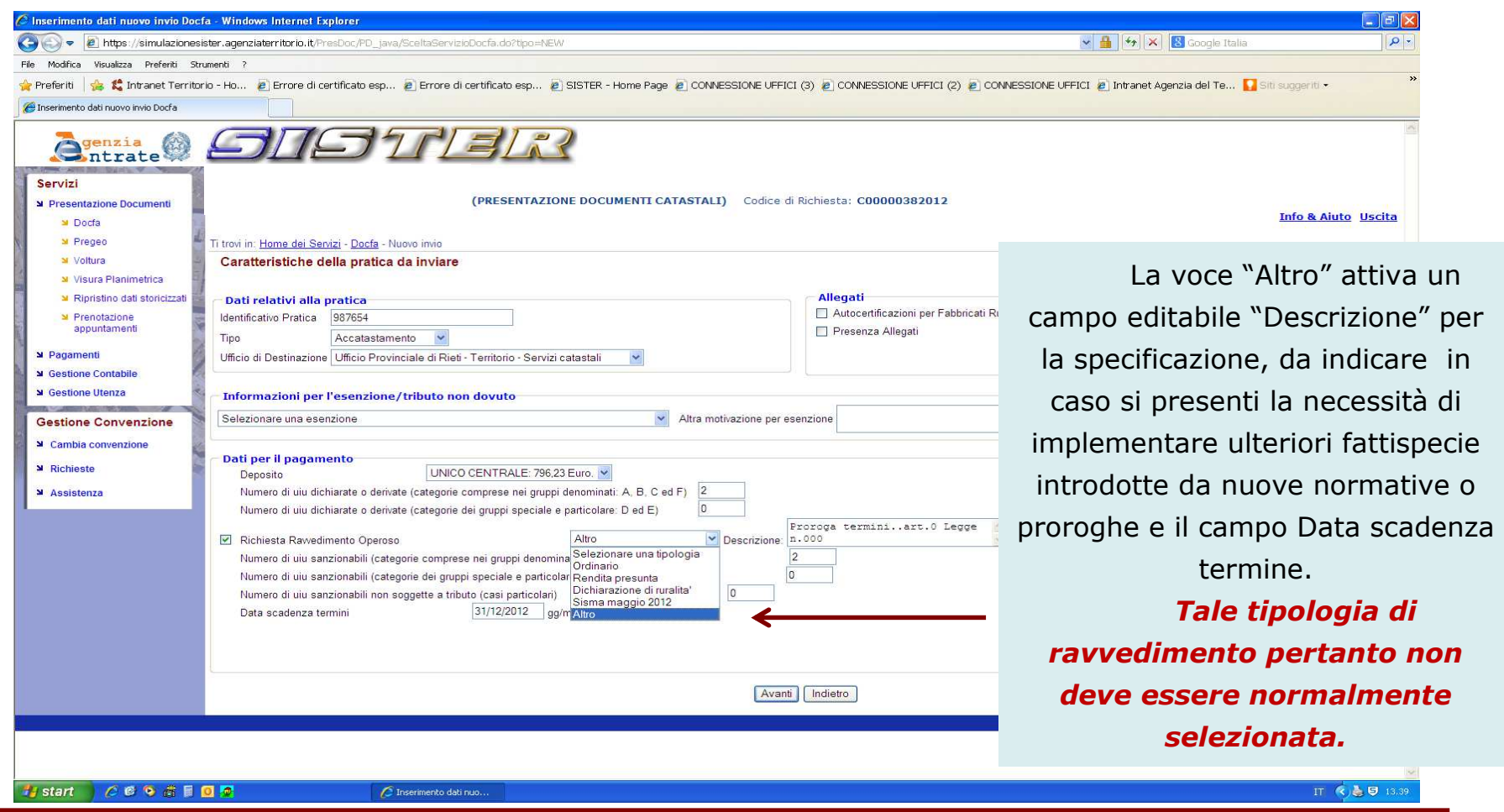

Area Servizi Catastali

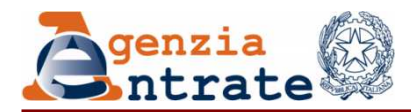

## **Casi particolari**

La procedura di inoltro dei Docfa telematici è stata integrata per meglio disciplinare anche i possibili casi in cui il numero delle unità soggette a tributi speciali presenti nel Docfa non coincide con il numero di unità soggette a sanzione, per le quali il professionista indica di volersi avvalere del ravvedimento operoso. E' il caso, ad esempio, di una dichiarazione Docfa di due unità immobiliari, una ordinaria ed una iscrivibile nella categoria fittizia F/5. In tal caso, per l'unità dichiarata in categoria F/5 è dovuto il solo tributo speciale catastale ma non è applicabile la sanzione, in quanto per tale fattispecie non esiste l'obbligo della dichiarazione.

Le opzioni da compilare (v. figure seguenti) per il calcolo della sanzione sono:

- o Numero di uiu sanzionabili (categorie comprese nei gruppi denominati A, B, C)
- o Numero di uiu sanzionabili (categorie dei gruppi speciale e particolare D ed E)
- oNumero di uiu sanzionabili non soggette a tributo (casi particolari)

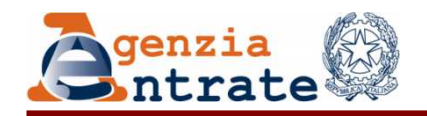

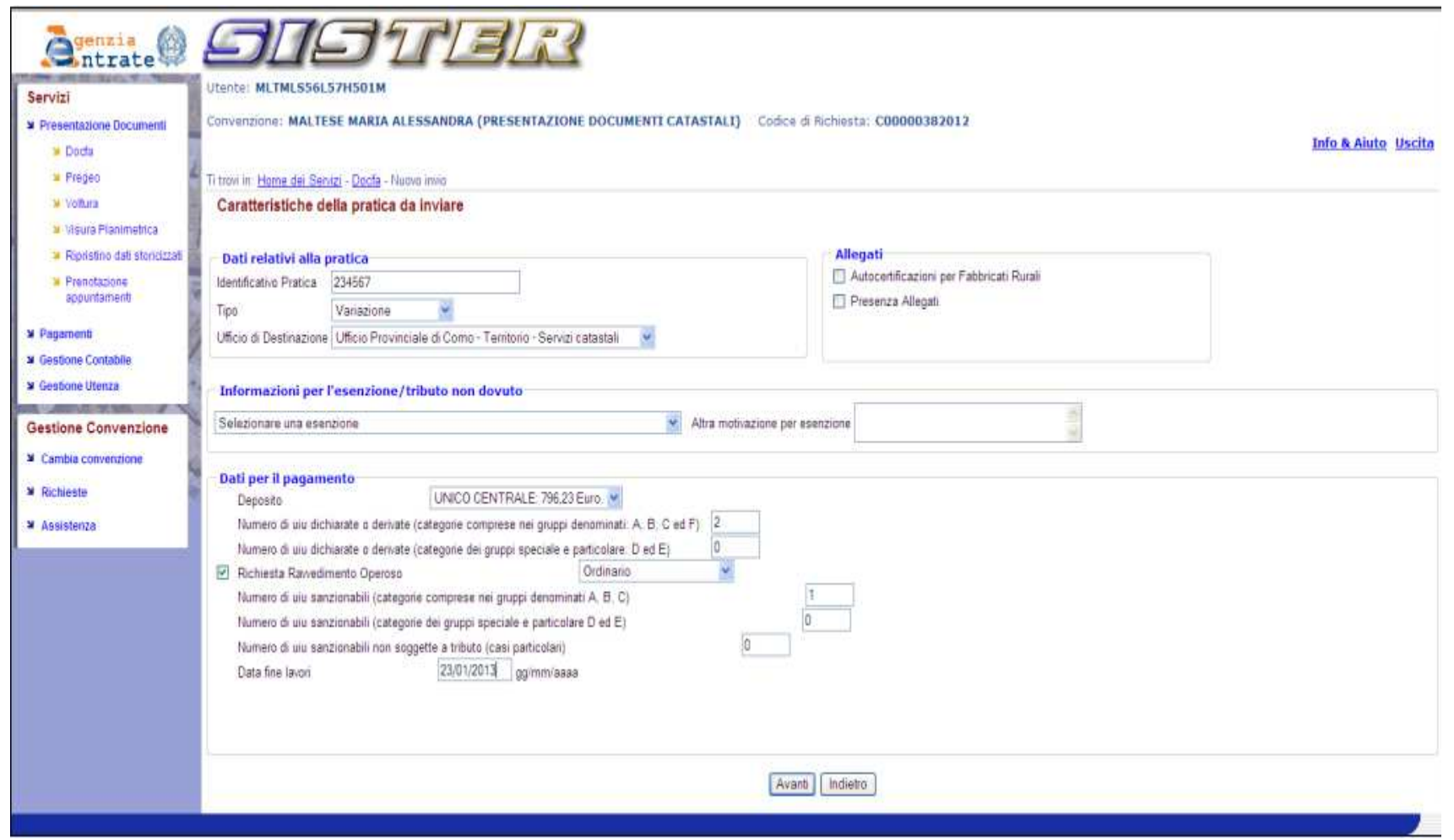

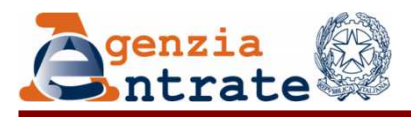

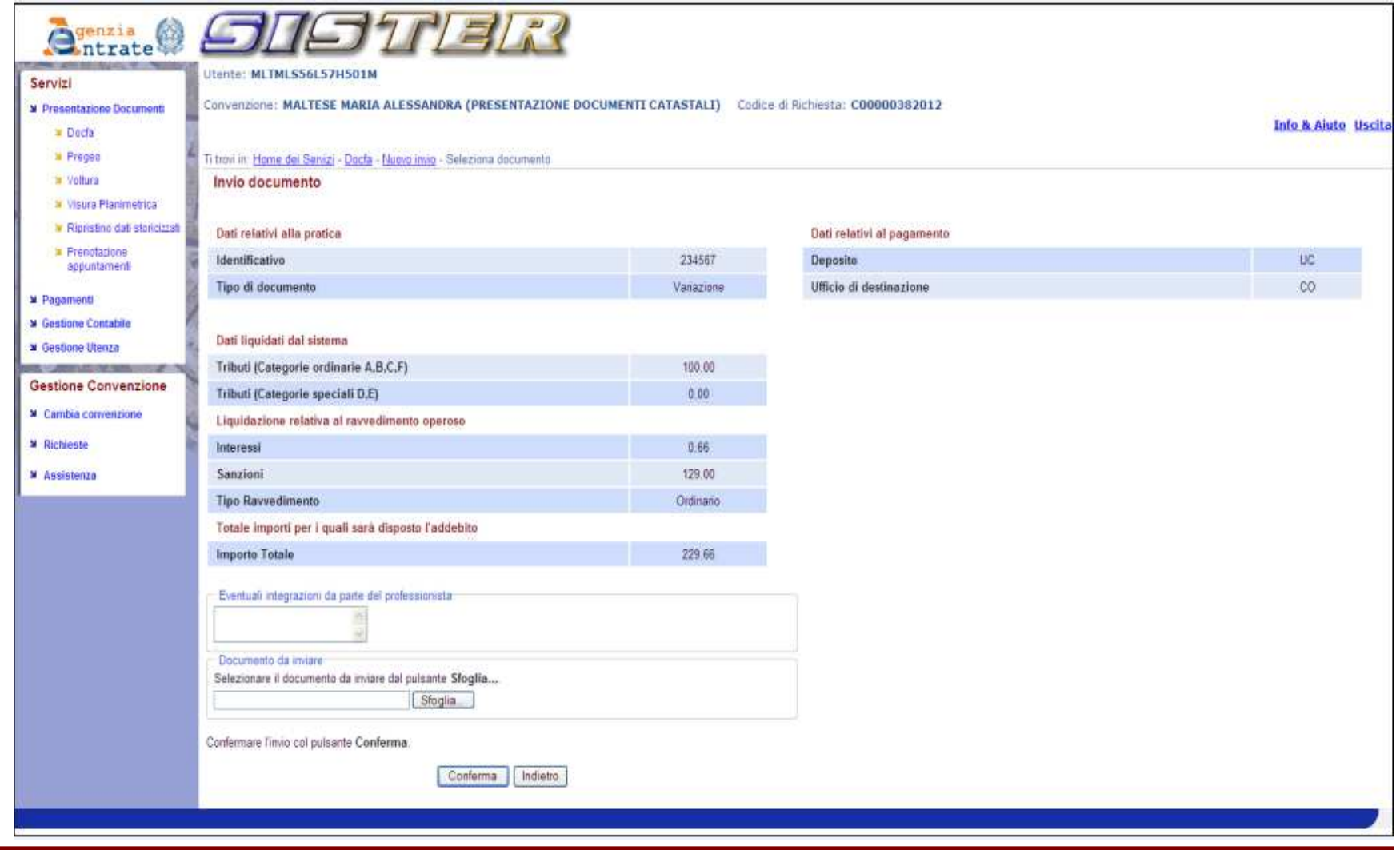

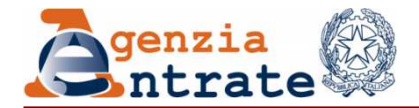

# *Gestione delle tipologie di Ravvedimento Operoso per i Docfa Telematici*

# GRAZIEPER LA CORTESE ATTENZIONE

Area Servizi Catastali

Roma, 30 maggio 2013